Name: \_\_\_\_\_\_\_\_\_\_\_\_\_\_\_\_\_\_\_\_\_\_\_\_\_\_\_\_\_\_\_\_\_\_\_\_\_\_ Date: \_\_\_\_\_\_\_\_\_\_\_\_\_\_\_\_\_ BLOCK: \_\_\_\_\_

## **Plotting Recent Earth Quake Activity**

Go to the USGS-Earthquake Center Website

http://earthquake.usgs.gov/earthquakes/map/

Click on The setting wheel on the top right side next to the question mark

Set to 1 Day, All Magnitudes Worldwide

Set List Sort Order, Largest Magnitude first

Choose 5 earthquake locations with magnitudes of 3 or higher and put in data table

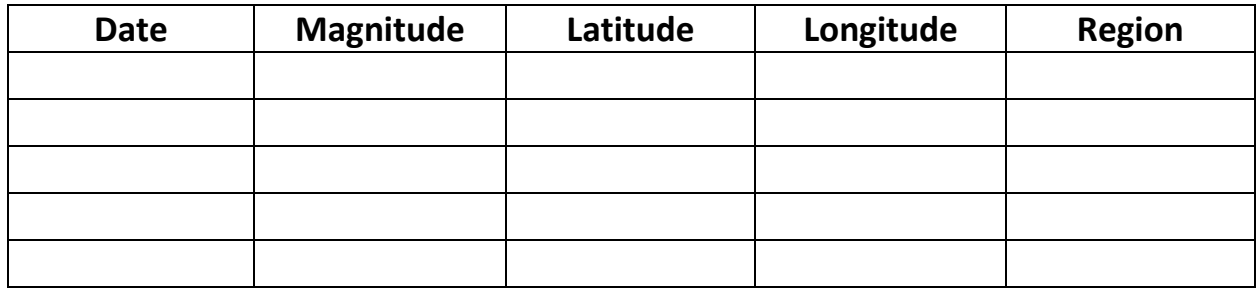

Click on the setting wheel

Set to 7 Days, Magnitude 4.5+ Worldwide

Set List Order, Largest Magnitude first

Choose UP TO 5 earthquake locations with magnitudes of 4.5 or higher and put in data table

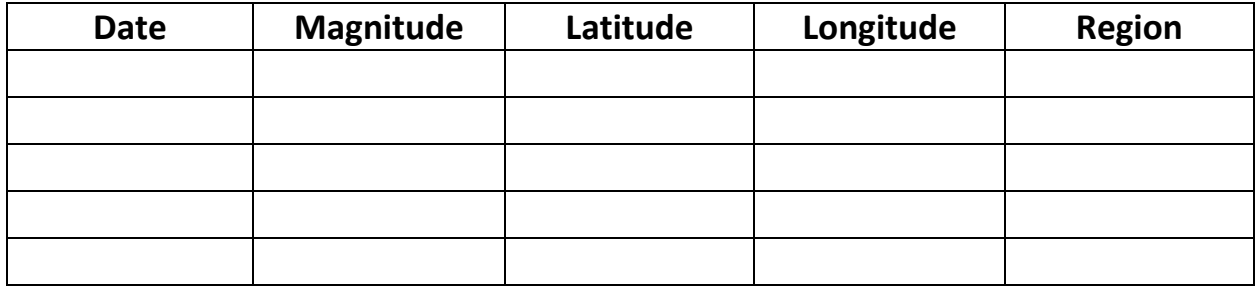

Click on Setting Wheel

Set to 30 days, Significant Worldwide

Set List Order, Largest Magnitude first

Choose the top 5 earthquake locations of significance and put in the data table

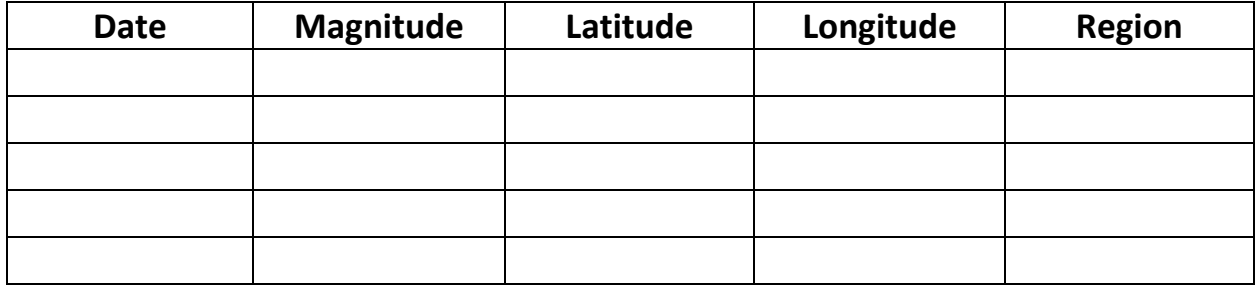

Questions:

What was the region that has the greatest magnitude of quakes in your data tables?

What was the smallest magnitude you recorded and its location?

What relationship do you think the earthquakes selected have with plate boundaries? In a short paragraph please explain your answer.

Based on the data you collected predict which area suffered the most damage from the Earthquake that affected the area.